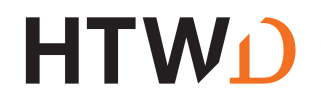

# **Antrag auf Ausweisung von Schwerpunkten auf dem Zeugnis gem. § 25 im Studiengang Wirtschaftsingenieurwesen B.Eng.**

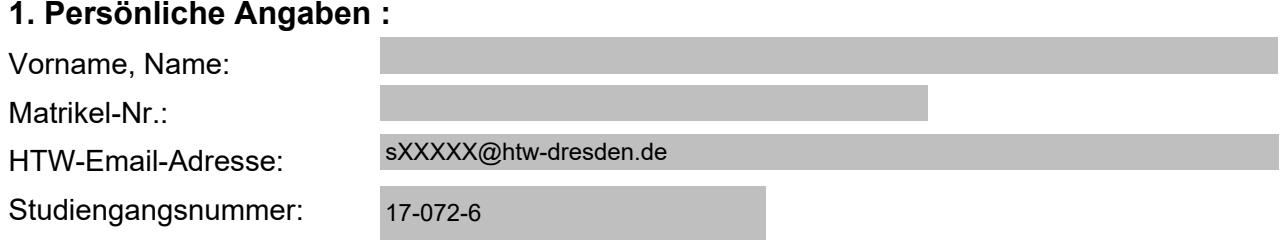

#### **Hinweise:**

*Der Antrag muss spätestens mit dem Antrag auf Ausgabe des Themas zur Bachelorarbeit eingereicht werden. Die hier aufgeführten Module erscheinen auf dem Zeugnis.* 

*Sie werden per E-Mail über die Genehmigung/Ablehnung des Antrags informiert.*

*Sollten mehr Vertiefungs- und Ergänzungsmodule als in der Studien- und Prüfungsordnung vorgesehenen sind, erbracht worden sein, wenden Sie sich bis zur Verteidigung an das Prüfungsamt, damit geklärt werden kann, welche Wahlpflichtmodule in die Berechnung der Endnote einfließen.* 

#### **2. Angaben Schwerpunkt BWL:**

Ich beantrage den Ausweis des Schwerpunkts

auf meinem Bachelorzeugnis. Folgende Module fließen in die Schwerpunktbildung ein:

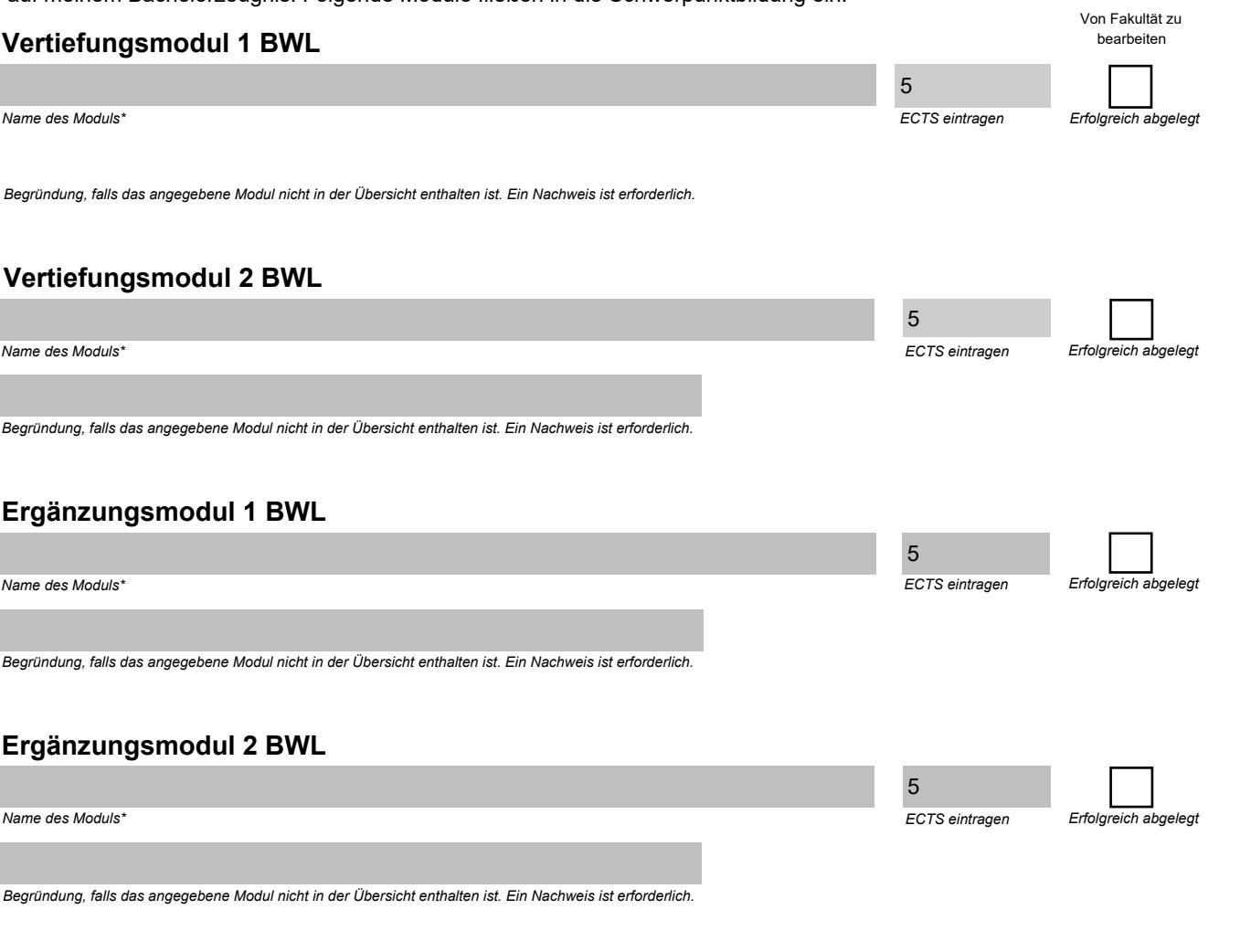

### **Ggf. Weiteres Ergänzungsmodul BWL**

*Nur auszufüllen, wenn mit Ergänzungsmodul 1 und 2 keine 10 ECTS erreicht werden konnten.*

\* Falls das Modul nicht in der Übersicht enthalten ist, bitte Modulnamen eintragen und Begründung ergänzen. \*\* Nur auszufüllen, wenn Module einbezogen werden, die von der Schwerpunktmatrix (SO Anlage 2) abweichen. *ECTS eintragen*

*E rfolgreich abgelegt*

# **3. Angaben Schwerpunkt ING:**

Ich beantrage den Ausweis des Schwerpunkts

auf meinem Bachelorzeugnis. Folgende Module fließen in die Schwerpunktbildung ein:

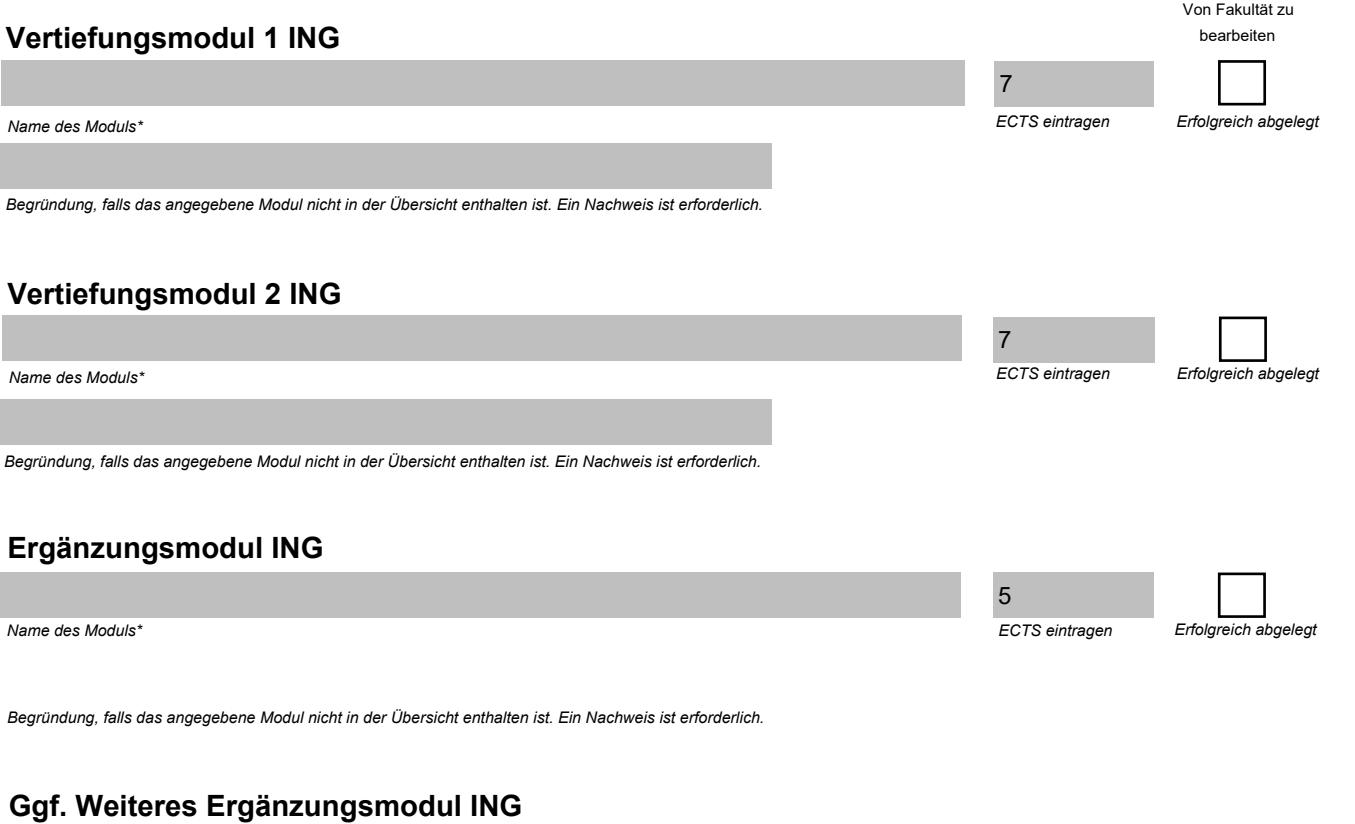

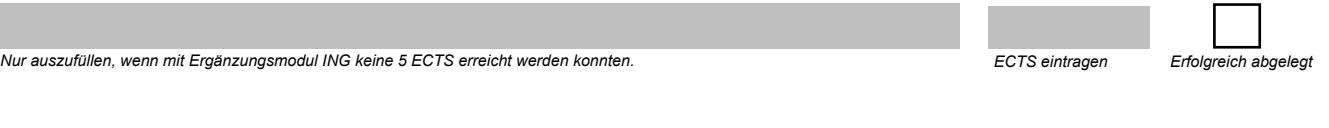

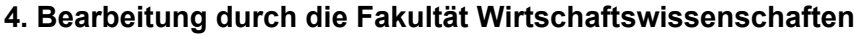

Datum: Unterschrift

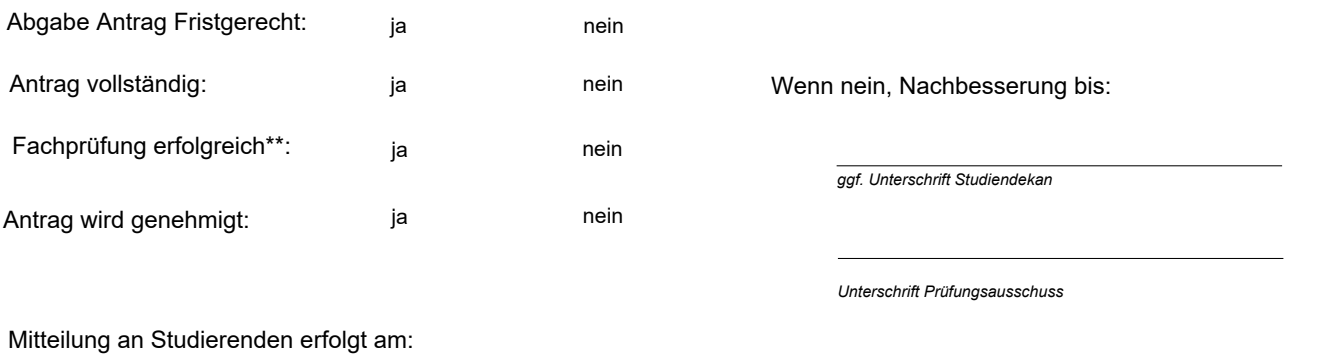

## **5. Bearbeitung durch das Prüfungsamt:**

*Unterschrift Prüfungsamt* Zeugnis mit Schwerpunkten erstellt: